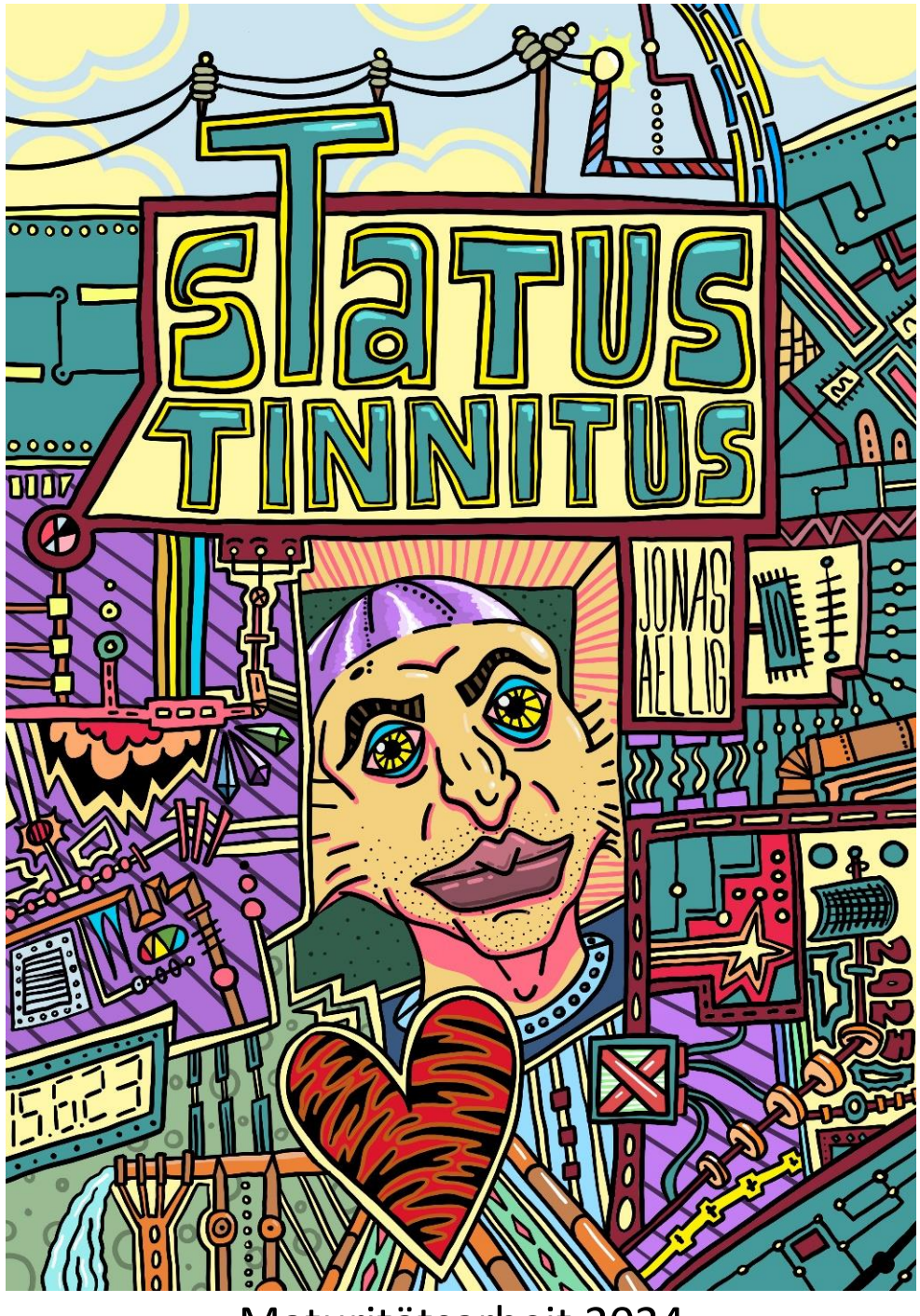

# Ein Wimmelbuch gestalten

Maturitätsarbeit 2024

## **Jonas Aellig**

Betreut von Delia Schiltknecht

LG Rämibühl 6b

Ich bestätige, dass ich diese Arbeit selbst geleistet habe, dass sie kein Plagiat und auch keine Fälschung ist, dass alle übernommenen Teile korrekt erwähnt, zitiert und bibliografiert sind und ich nur die erwähnten Hilfsmittel verwendet habe. Ich bin von den Konsequenzen, die eine Nichteinhaltung dieser Punkte nach sich zieht, in Kenntnis gesetzt worden.

Ich nehme zudem zur Kenntnis, dass meine Arbeit zur Überprüfung der korrekten und vollständigen Angabe der Quellen mit Hilfe einer Software (Plagiatserkennungstool) geprüft wird. Zu meinem eigenen Schutz wird die Software auch dazu verwendet, später eingereichte Arbeiten mit meiner Arbeit elektronisch zu vergleichen und damit Abschriften und eine Verletzung meines Urheberrechts zu verhindern. Falls Verdacht besteht, dass mein Urheberrecht verletzt wurde, erkläre ich mich damit einverstanden, dass die Schulleitung meine Arbeit zu Prüfzwecken herausgibt.

Ort, Datum: **Zürich, 7.12.23** Unterschrift: **Jonas Aellig** 

## Inhaltsverzeichnis

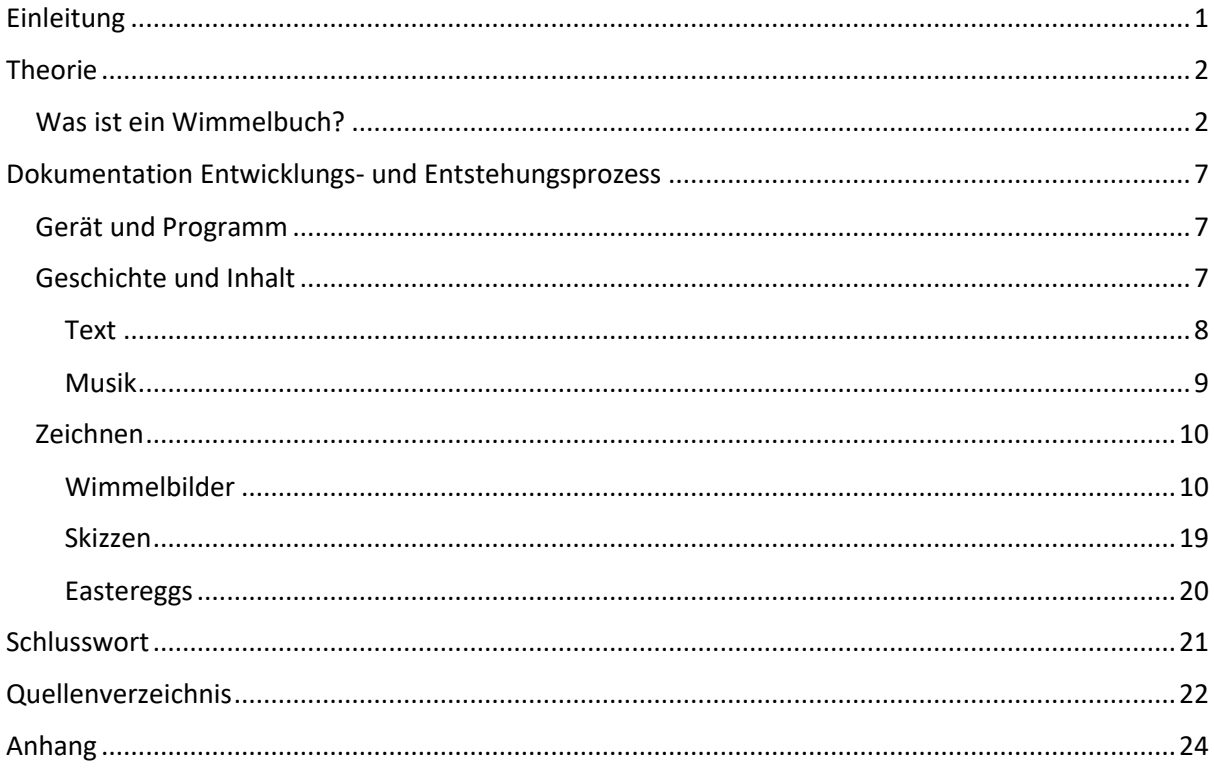

## <span id="page-3-0"></span>Einleitung

Schon seit dem Kindergarten ist das Zeichnen für mich eine Leidenschaft und ein Zeitvertreib zugleich. Es gab mir die Möglichkeit, meine Gedanken auf Papier festzuhalten, ohne sie in Worte fassen zu müssen. In meinem Schrank liegen heute noch haufenweise Zeichnungshefter aus der Primarstufe, voll mit Monstern, Dinosauriern, Rennautos und Weltraumschlachten. Mit dem Älterwerden verlor ich das Zeichnen ein wenig aus den Augen, bis ich mein erstes iPad erhielt. So begann ich, mir mit dem Zeichnungsprogramm ´Procreate´ digitale Illustration und Gestaltung beizubringen und machte schnelle Fortschritte. Zu den Hauptmotiven meiner Illustrationen gehören hauptsächlich comicartige Figuren und Gesichter. Mir war schnell klar, dass meine Maturaarbeit eine Gestalterische sein würde. Abb. 1: Digitale Zeichnung von 2021

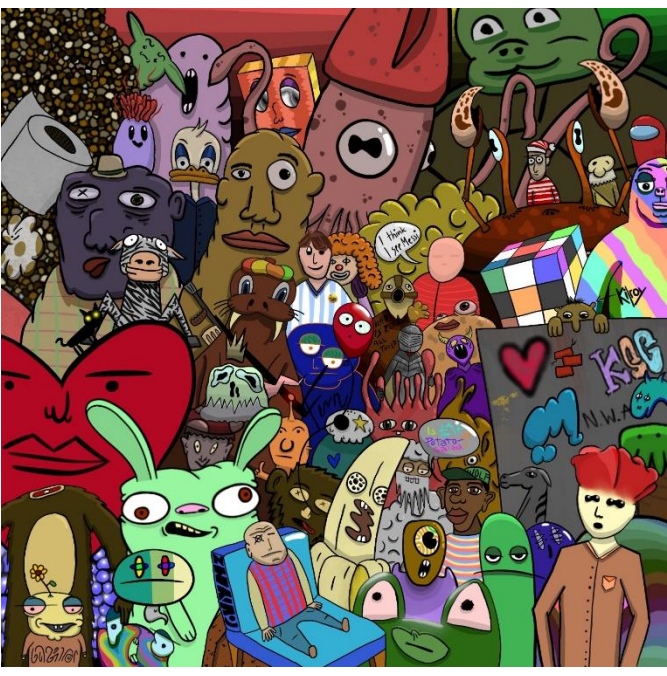

Im Kindergarten und in der Grundschule verbrachte ich viel Zeit damit, Bilderbücher anzusehen und Comics zu lesen. Rückblickend blieb mir jedoch eine Buchreihe besonders in Erinnerung: Für Stunden konnte ich mich in Martin Handfords ´Wo Ist Walter? ´ vertiefen. Die bunten Wimmelbilder boten einen Anblick, mit dem kein anderes von meinen Büchern mithalten konnte: Die Grösse und die Lebendigkeit, das Chaos und die Feinfühligkeit, mit welcher die Bilder bis aufs kleinste Detail gezeichnet wurden, lösten in mir eine enorme Faszination aus. Eine fast hypnotische Wirkung hatte ´Wo Ist Walter? ´ damals auf mich.

Mit dieser Arbeit möchte ich das Wimmelbuch als Gestaltungsform genauer untersuchen und einzelne Aspekte unter die Lupe nehmen, um daraus mein eigenes Wimmelbuch zu entwickeln. Auf der Suche nach Quellen, bemerkte ich schnell, dass es zwar reichlich Wimmelbücher gibt, aber kaum diesbezügliche Theorie- oder Forschungsliteratur. Aufgrund dessen besteht mein Verfahren zu einem grossen Teil aus dem Betrachten und Untersuchen von bestehenden Beispielen. Folgende Wimmelbücher binde ich in meine Recherche ein: Martin Handforts ´Wo Ist Walter? ´, Ali Mitgutschs ´Mein Großes Wimmelbuch´, Doro Göbel und Peter Knorrs `Unser Zuhause` und Beatrice Kaufmann und Matthias Vatters ´Zürich Wimmelbuch´. Mit Beatrice Kaufmann halte ich zudem ein Interview, um einen Einblick in den kreativen Prozess der Wimmelbuch-Autorin zu bekommen und als weitere Untersuchungsquelle dient mir ein Interview von Mitgutsch. Das Skizzieren nimmt auch einen grossen Teil meines Prozesses ein, weil das eigene Ausprobieren eine wichtige Rolle auf dem Weg zum Endprodukt spielt.

## <span id="page-4-0"></span>Theorie

Das Allererste, was ich tat, war in die lokale Pestalozzi-Bibliothek zu gehen, um Beispiele von Wimmelbüchern anzusehen, damit ich mir ein Bild machen konnte, welche Arten es gibt, und welche Methoden verwendet werden, um das Publikum anzusprechen. Nebenbei bestellte ich mir die vollständige Version von "Wo Ist Walter?", um meine Erinnerungen an das Buch aufzufrischen, wobei ich mich ein wenig der Nostalgie hingab. Meine Beobachtungen möchte ich in diesem Teil schildern.

## <span id="page-4-1"></span>Was ist ein Wimmelbuch?

Ein Wimmelbuch ist ein Bilderbuch, welches grosse Bilder über die ganze Doppelseite zeigt. Zu sehen sind zahlreiche Lebewesen und Objekte, welche in einer Umgebung miteinander interagieren. Wimmelbücher zeigen also grosse Schauplätze, welche zahlreiche unabhängige Geschichten erzählen. Im Getümmel all dieser Szenen entsteht eine Unordnung, welche für einen interessanten Anblick sorgt. Im Wimmelbild sind in der Regel Personen oder Wesen versteckt, welche gefunden werden müssen. Dies war jedoch nicht immer so: Die ersten Wimmelbücher, gezeichnet von Ali Mitgutsch, befassen sich mit den vielen Menschen am Jahrmarkt, am Strand, im Zoo und anderen öffentlichen Orten, ohne ein suchbares Subjekt zu beinhalten. Hierdurch liegt der Fokus nicht auf einer Person, sondern vielmehr auf der Menschenmenge als Einheit. Ali Mitgutsch, welcher oft als Vater der Wimmelbücher angesehen wird, beschrieb seine Bücher als Alltagsgeschichten, welche in

Form von bunten Bildern erzählt werden.<sup>1</sup> Ausserdem erklärte er, dass sie dafür da seien, um die Fantasie der Kinder anzuregen und dass sie die vielen Geschichten und Szenen der Bücher in ihrem Kopf weitererzählen und darüber nachdenken, wie die Geschichte weitergehen könnte: «Die Bilder sollen dazu ermutigen zu erkunden und zu entdecken» 2 .

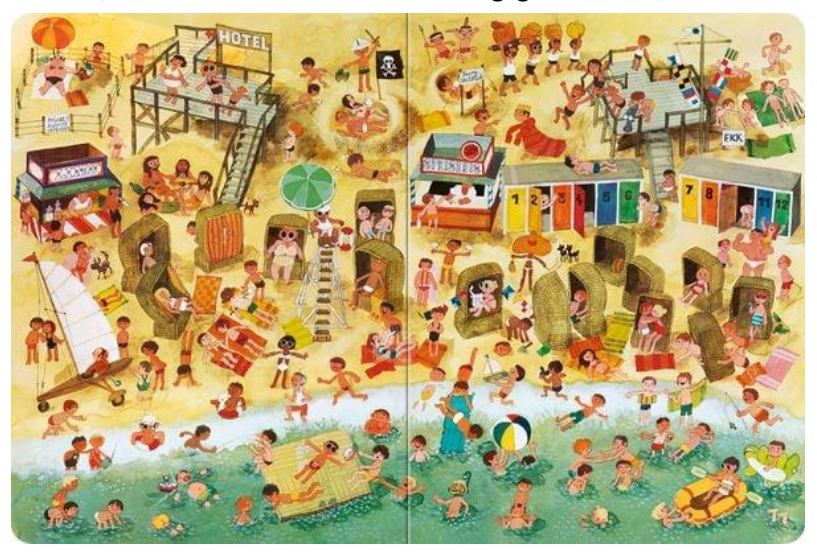

Abb. 2: Strand in Ali Mitgutschs ´Mein Großes Wimmelbuch´

<sup>1</sup> Zweifel 2015

 $2$  Fbd.

#### Perspektive

Bei meiner Untersuchung achtete ich unter anderem auf die gewählten Perspektiven, welche verwendet werden. Wie Ali Mitgutsch in einem Interview verriet, kam er zum ersten Mal auf die Idee des Wimmelbuches, als er als Junge den Münchner Jahrmarkt besuchte und von ganz oben auf dem Riesenrad die ganzen Geschehnisse beobachten konnte. Ihn faszinierten die vielen Details und Geschichten dort unten.<sup>3</sup> Demnach war die Perspektive für die ersten Wimmelbücher festgelegt: von oben, also in der Vogelperspektive. In der Regel ist dies heute noch die bevorzugte Ansicht, wobei mir zwei unterschiedliche Darstellungen der Vogelperspektive auffielen. Nebenbei fand ich noch eine andere Perspektive, welche ein wenig spezieller ist. Diese drei Perspektiven erläutere ich im Folgenden:

Die erste Version beobachtete ich auf der ersten Seite von `Wo ist Walter?`. Die Stadt, welche abgebildet ist, wirkt dreidimensional (verdeutlicht durch rote Linien). Dies ist die kompliziertere Version der beiden Vogelperspektiven. Das Bild hat eine Horizontlinie und Fluchtpunkte und man schaut, wie beim Riesenrad mit einer geneigten, imaginären Kamera von oben auf den Schauplatz hinunter. Durch die Perspektive wirkt diese Version realistischer.

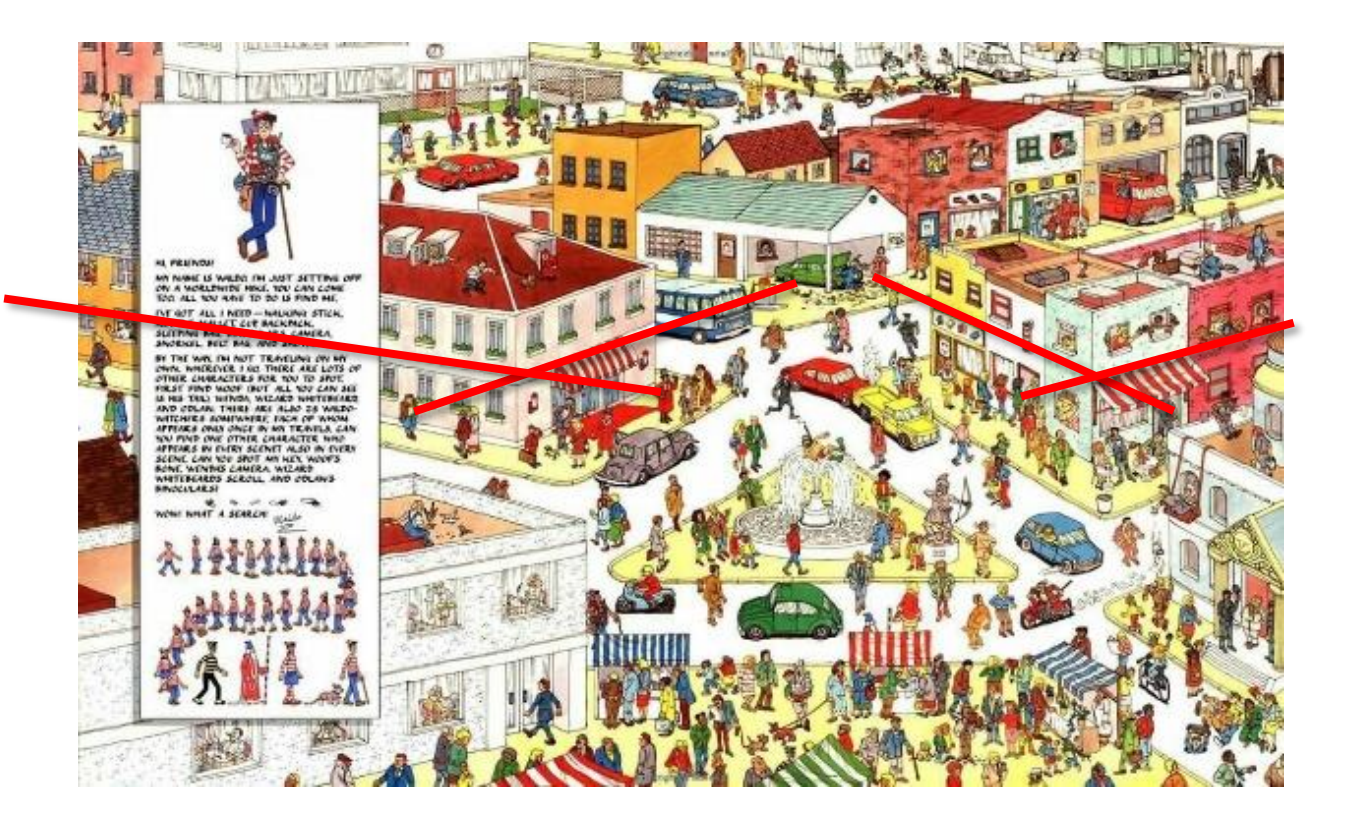

Abb. 3: Stadt in Martin Handfords ´Wo ist Walter?´

<sup>3</sup> Vgl. Schweizer Depeschenagentur 2022

Die zweite Perspektive wirkt eher zweidimensional. Diese Version benutzt Beatrice Kaufmann im ´Zürich Wimmelbuch´ ausschliesslich. Als ich sie im Interview darauf ansprach, erklärte sie mir, dass das Zürich im Buch nur eine Kulisse sei und sie die Leute darin interessieren: "Beim Zürich Wimmelbuch wollte ich es flach, wie hintereinander angereihte Silhouetten in einem Schuhkarton wirken lassen, welche von vorne ein Bild ergeben. Ich finde nämlich, dass man die Gebäude ohnehin erkennt und es wichtiger ist, was sich abspielt auf den Bildern. Ich wollte nicht durch die Perspektive davon ablenken."<sup>4</sup>

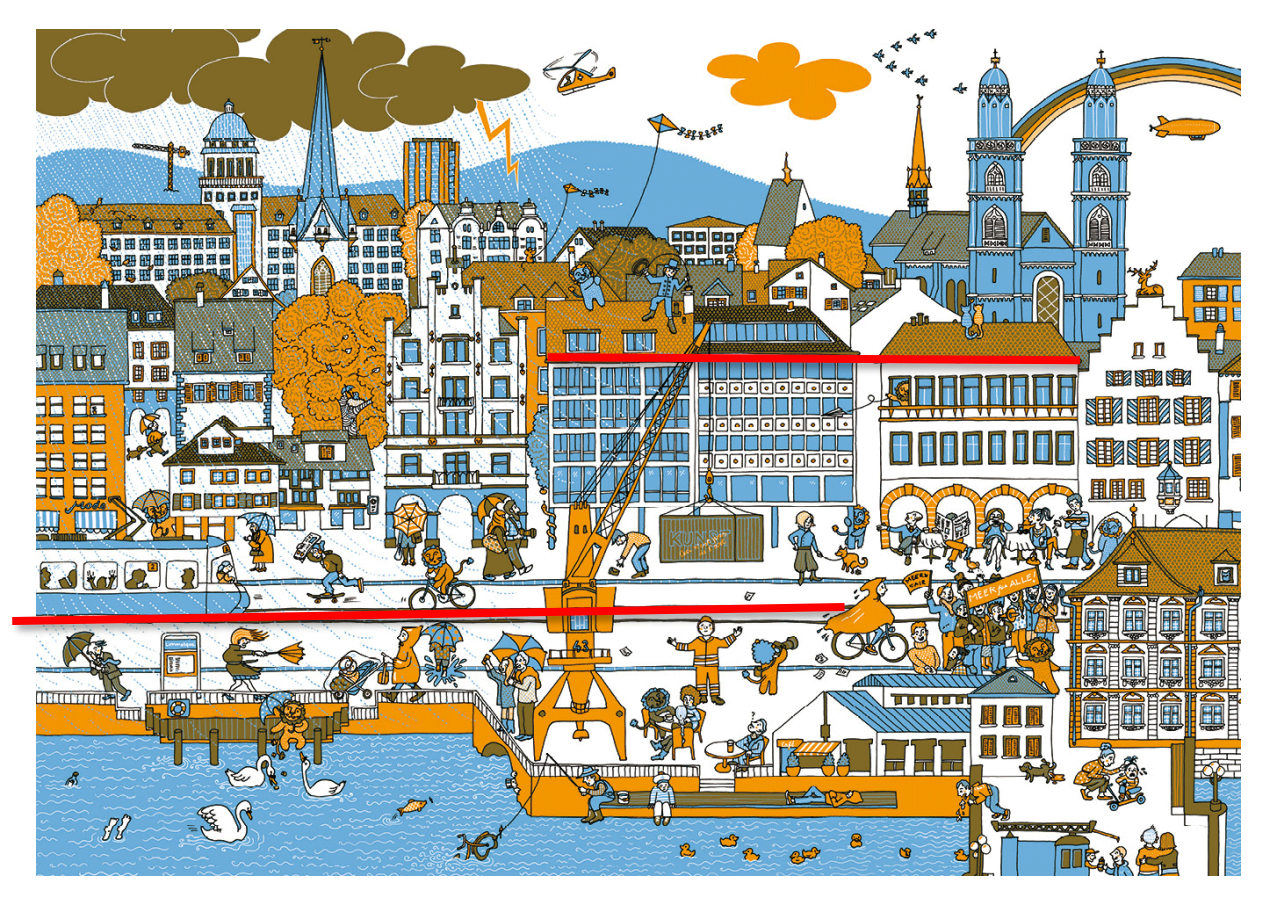

Abb. 4: Limmatquai in Beatrice Kaufmanns ´Zürich Wimmelbuch´

Ich entschied mich ebenfalls für diese Perspektive, da das Zweidimensionale mehr meiner Zeichenart entspricht und ich mich freier fühle, wenn ich nicht ständig auf die Regeln der Perspektivität achten muss. Dazu kommt, dass der Inhalt und die Handlung meines Buches äusserst abstrakt ist und dadurch eher in eine abstrakte, stilisierte Darstellung passt, anstatt ins perspektivisch Korrekte und Realistische.

<sup>4</sup> Kaufmann, eigenes Interview, 05.07.2023 (siehe Anhang Interview mit Beatrice Kaufmann)

Die erwähnte, zusätzliche Perspektive fiel mir sowohl in ´Wo ist Walter? ´, als auch in ´Unser Zuhause´ auf. Sie wird verwendet, um dem Betrachter Einblick in einen geschlossenen Ort zu gewähren, üblicherweise in Gebäude. Dies erreicht der Zeichner, indem er einen Querschnitt durch das Konstrukt macht, oder eine Wand weglässt, sodass von der Seite hineingeschaut werden kann (Abb. 5). Ich finde dies äusserst interessant, weil es einem die Möglichkeit gibt, einen anderenfalls versteckten Ort zu erkunden.

Aus der Sicht des Zeichners ist diese Idee genial, da man die Möglichkeit hat, in die Rolle eines kleinen Architekten zu schlüpfen, um ein eigenes Gebäude zu entwerfen. Man kann allen Räumen und Gängen eine eigene Funktion geben und dabei ein unabhängiges ´System´ schaffen.

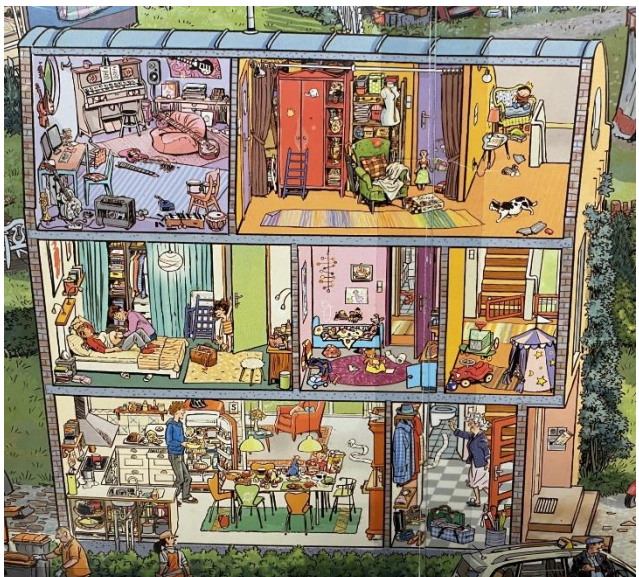

Abb. 5: Haus in ´Unser Zuhause´

Beim Bespiel in ´Wo ist Walter? ´ handelt es sich um unterirdische Katakomben und Tunnelsysteme, in denen Menschen und Monster umherirren und gelegentlich aufeinanderstossen. Martin Handford hat hierbei den Querschnitt durch den Boden gewagt, sodass das Bild einer Ameisenfarm ähnelt.

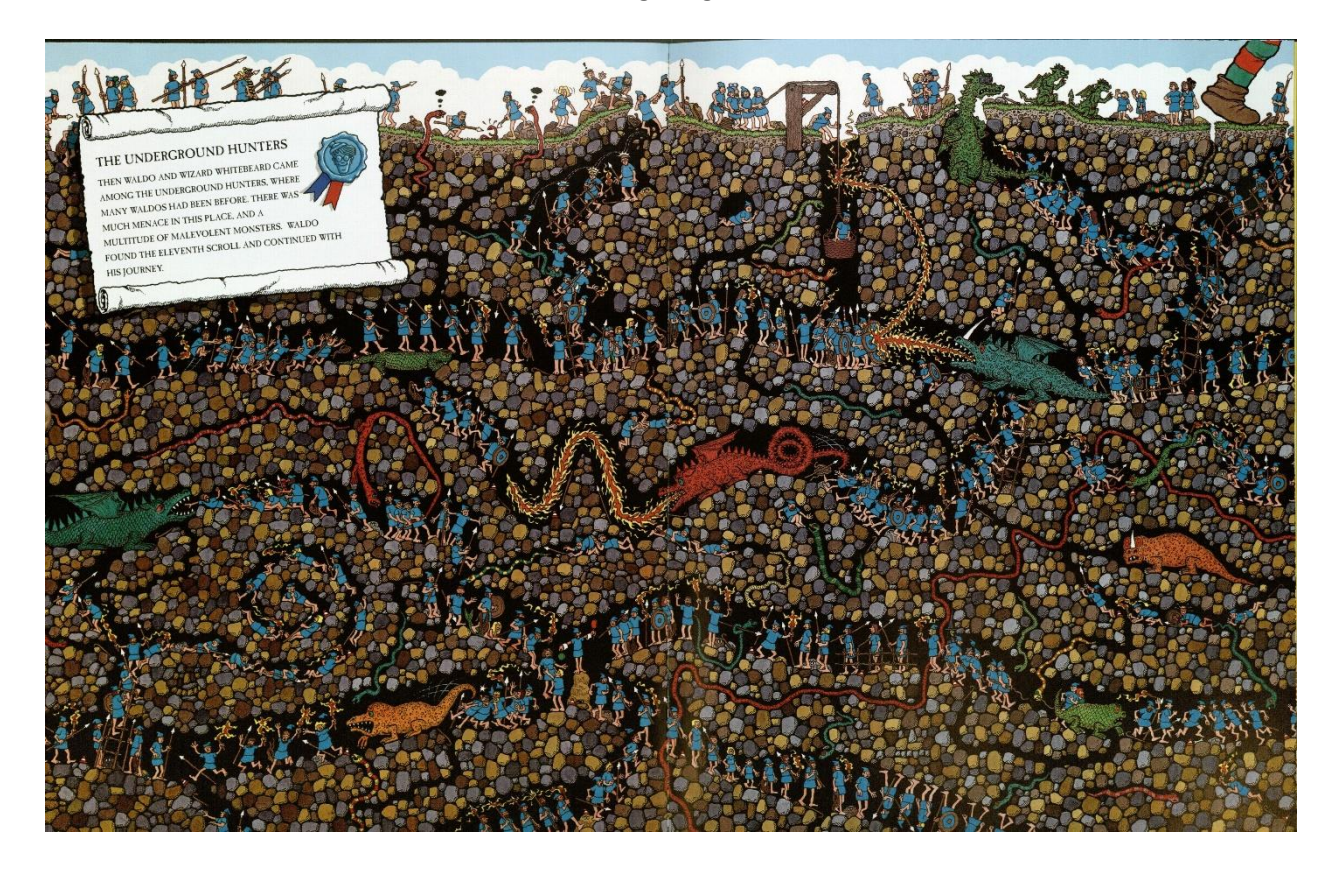

Abb. 6: Die ´Untergrund-Jäger´ in ´Walters wilde Abenteuer´

#### Humor

Die zahlreichen Szenen in ´Wo ist Walter? ´ handeln oft von Missgeschicken, Unfällen oder heftigen Konflikten zwischen den Menschen. Diese Art von Humor zeigt viele Gemeinsamkeiten mit dem Genre des 'Slapstick': "Die Durchführung der Aktion ist physisch. Prügeleien, Hetzjagden, Tortenschlachten und Explosionen gehören zu den Standardelementen seit Anbeginn.»<sup>5</sup> Es handelt sich hierbei also um eine äusserst schadenfrohe, simple Form von Humor. Die wohl berühmtesten Akteure des Genres sind Hollywood-Legenden Buster Keaton und Charlie Chaplin.<sup>6</sup> In Stummfilmen aus dem frühen 20. Jahrhundert prägten die beiden den Slapstick und brachten ihn auf die grosse Leinwand. Andere berühmte Beispiele sind ´Tom & Jerry´ oder ´Looney Tunes´, Cartoons, welche ebenfalls gefüllt sind mit übertriebenen Bewegungen, Prügeleien und einer Menge Gewalt. An Slapstick-Humor fehlt es in meinen Wimmelbildern ebenfalls nicht.

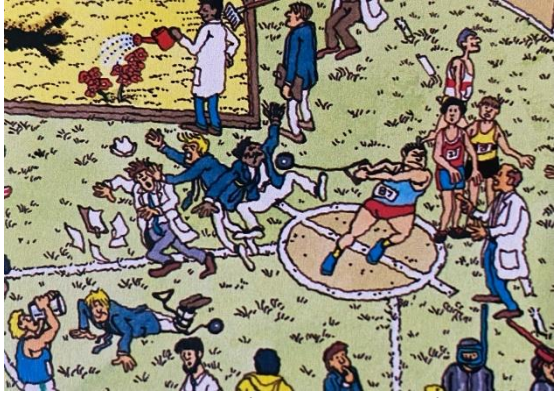

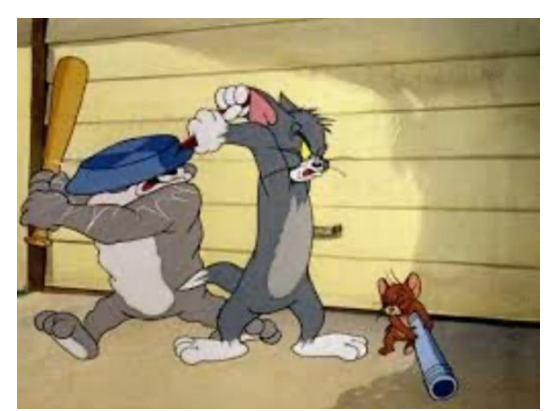

Abb. 7: ´Wo ist Walter?´ Abb. 8: Slapstick in ´Tom & Jerry´

Beatrice Kaufmann erzählte im Zusammenhang mit Humor in ihrem Wimmelbuch, dass sie möglichst viele Altersgruppen mit unterschiedlichen Witzen und Gags anspricht: «Die Kinder finden es lustig, wenn zum Beispiel irgendwo ein Hund an einen Baum pinkelt.»<sup>7</sup> Die Erwachsenen spricht sie eher mit ihren Wortspielen auf Schildern oder Fahnen an: Auf dem Schild des UBS-Gebäude am Paradeplatz steht plötzlich ´USB´ oder anstatt ´Sprüngli´ steht da ´Züngli`. Das sind alles Dinge, die man leicht übersehen könnte und dem Publikum ein Gefühl von Stolz gibt, weil es das Versteckte gefunden hat. Mehr hierzu später im Kapitel der ´Details und Eastereggs´.

<sup>5</sup> Wulff 2023

<sup>6</sup> Vgl. Byrne 2023

<sup>7</sup> Kaufmann, eigenes Interview, 05.07.2023 (siehe Anhang Interview mit Beatrice Kaufmann)

## <span id="page-9-0"></span>Dokumentation Entwicklungs- und Entstehungsprozess

## <span id="page-9-1"></span>Gerät und Programm

Mir war zu Beginn klar, dass ich digital arbeiten würde, da die Arbeit auf Papier äusserst mühselig und zeitaufwendig ist. Weil mein iPad, welches ich für die Schule verwende, die Leistung für mein Vorhaben nicht erbringen kann, war ich gezwungen, mir ein neues Gerät anzuschaffen. Ich entschied mich für das ´Windows Surface Pro 9´ und die Programme ´Adobe Fresco´ und ´Adobe InDesign´. Da ich mir ´Procreate´ als digitales Zeichenprogramm gewöhnt war, hatte ich eine Weile, bis ich mich mit Fresco angefreundet hatte.

## <span id="page-9-2"></span>Geschichte und Inhalt

Während Spaziergängen oder dem Einschlafen spielte ich mit Ideen und dachte mir Konzepte aus. Diese liess ich in meinen Gedanken wachsen und wenn eine Idee genug lang in meinem Kopf blieb, begann ich zu skizzieren und aufzuschreiben.

Für eine Science-Fiction-Geschichte entschied ich mich früh, da das Genre mir eine unendliche Anzahl an Möglichkeiten bietet, eigene Szenarien zu erfinden und da es sich mit meinem persönlichen Interesse überschneidet. Science-Fiction weist oft Aspekte des Fantasy- und Horrorgenres auf, da Sci-Fi-Geschichten oft von Schrecken des Unbekannten oder Ausserirdischen handeln.

Statt eine völlig neue Perspektive auf das Genre zu geben, entschied ich mich dazu, in die andere Richtung zu gehen. Also dachte ich mir typische Klischees aus und liess sie aufeinandertreffen: Die Invasion der Ausserirdischen trifft auf die Auflehnung der Maschinen und den Aufbruch zum Planeten Mars, denn STATUS TINNITUS soll sowohl eine Satire als auch eine Liebeserklärung an das Genre sein.

Ursprünglich wollte ich Tinnitus nicht in der Zeit, sondern in Paralleluniversen reisen lassen und mit jedem Wimmelbild eine neue absurde Realität zeigen. Eine Idee hierzu war zum Beispiel eine Realität, in der Schweden die Weltherrschaft übernimmt, weil die Popband ABBA um ein Vielfaches geklont wird und das Land damit Unmengen an Geld verdient. Eine andere Idee war eine Welt, in der die Menschen zu viele Regeln einführten (Abb. 23). Diese und einige andere Ideen verwarf ich jedoch, da sie zu abstrakt gewesen wären und im Endprodukt in Form von unabhängigen Erzählungen zu mangelndem Fokus und Übersicht geführt hätten. Statt Unterschiedliche Geschichten, welche unabhängig voneinander Existieren, zu zeigen, schuf ich eine übersichtliche, kontinuierliche Erzählung: Abb. 9

![](_page_10_Picture_1.jpeg)

![](_page_10_Figure_2.jpeg)

Der/die Leser:in reist in STATUS TINNITUS unter dem Decknamen Tinnitus durch eine entfernte Zukunft und hilft einem zeitreisenden Wesen, welches sich als Zeitgeist vorstellt, seine Artgenossen zu finden. Den Namen Tinnitus habe ich gewählt, da er die Belebtheit den Lärm und die Hektik des Buches gut beschreibt: Tinnitus nennt man das Pfeifen im Ohr, wenn man am Konzert keine Ohrstöpsel drin hatte und zu nahe an den Lautsprechern stand. Nach jedem Sprung in der Zeit erkundigt sich der Zeitgeist nach dem Status von Tinnitus: «Wie ist dein Status, Tinnitus?»

#### <span id="page-10-0"></span>Text

Zuerst überlegte ich mir, ob ich überhaupt Text in die Geschichte einbauen will und kam zum Schluss, dass die präsentierte Geschichte nur mit gewissen Hintergrundinformationen verständlich sein würde. Es wäre unmöglich gewesen, all meine Gedanken und Überlegungen in Form von Gezeichnetem zu vermitteln.

Wenn ich zurückdenke, wie ich damals die Bilderbücher von Globi las, kann ich mich nicht daran erinnern, einmal den Text neben den Bildern gelesen zu haben. Ich interessierte mich ausschliesslich für die Bilder. Deshalb weiss ich, dass es keinen Sinn hat, Bilderbücher mit langen Texten zu füllen, da der Fokus vielmehr auf den Bildern liegt. Der Text dient vielmehr als Übermittlung von Zusatzinformationen zu den Bildern. Ich begann damit Gedanken zu sammeln, um die Geschichte detailliert aufzuschreiben. Dann machte ich mich daran, radikal alles herauszustreichen, was meiner Meinung nach nicht notwendigerweise hineingehört, oder meine Welt in keiner relevanten Weise ausbaut. Dazu möchte ich nicht alles in Texten ausgeschrieben haben, damit Leser:innen die Möglichkeit haben, eigene Theorien aufzustellen oder hineinzuinterpretieren. Die Texte im

Endprodukt sind gekürzte Versionen und sprechen das Publikum respektive Tinnitus direkt an, um es resp. ihn in die Geschichte einzubinden und den/die Leser:in zu einem Teil der Welt zu machen.

![](_page_11_Picture_1.jpeg)

Abb. 10: Textseite

## <span id="page-11-0"></span>Musik

Musik ist ein grosser Teil meines Alltags. Ich interessiere mich sehr für die Welt der Musik und würde behaupten, dass ich einen breiten Musikgeschmack habe. Musik ist oft ein wiederkehrendes Motiv in meinen künstlerischen Arbeiten. Dies liegt wohl daran, dass ich beim Zeichnen Musik höre und oft einfach zeichne, woran ich zurzeit denke. Dann baue ich manchmal ein, was ich höre.

Beim Wimmelbuch lasse ich die betrachtende Person in eine Welt eintauchen und will ihr viele Eindrücke vermitteln. Als ich darüber nachdachte, wie ich meine Welt möglichst lebhaft und lebendig darstellen kann, kam ich auf die Idee, Spotify-Codes einzubauen, welche von Lesern gescannt werden können, um Songs meiner Wahl zu hören (Für Leute ohne Spotify sind die Songs hinten im Buch in richtiger Reihenfolge aufgelistet). Dadurch bin ich nicht auf visuelle Eindrücke beschränkt, sondern kann den Bildern Geräusche in Form von Musik verpassen und dadurch einen zweiten Sinn des Publikums ansprechen.

Bei der Songauswahl achtete ich auf mehrere Dinge: Die Musik muss zum Umfeld passen: Im Raumschiff und der Marsstation läuft futuristische, elektronische Musik, in New York City, einem Ort mit einer kulturellen Geschichte, hallt Hip-Hop aus dem Ghettoblaster durch die Strassen und aus dem Jazzclub klingt Jazzmusik. Beim Krieg zwischen den Ausserirdischen und den Maschinen erklingt ein Beat von Rapper/Producer MF DOOM namens ´Arabic Gum´, bei dem im Hintergrund Raumschiffe zu hören sind.

Teilweise tragen die Songtitel auch zum Narrativ bei: Zum Beispiel hört der Pilot im Cockpit der ARCHE-2, dem Raumschiff Richtung Mars, ein Song von Quasimoto/Madlib namens ´Planned Attack´, was sich sowohl auf die Roboterrevolte als auch auf die Attacke der Ausserirdischen bezieht, welche

beide zu dem Zeitpunkt stattfinden. In New York hören die Menschen Run-D.M.Cs ´Queens Day´, benannt nach dem New Yorker Bezirk namens Queens. Der Spotify-Code auf dieser Seite führt zu einer Playlist mit allen Songs von STATUS TINNITUS.

![](_page_12_Picture_2.jpeg)

Abb. 11: Scanbarer Spotifycode

## <span id="page-12-0"></span>Zeichnen

## <span id="page-12-1"></span>Wimmelbilder

Mein Wimmelbuch beinhaltet fünf Wimmelbilder, welche ich in diesem Teil Bild für Bild vorstelle und zu jedem meine Gedanken und Methoden erläutere.

## **Menschenmenge**

![](_page_12_Picture_8.jpeg)

Abb. 12: Menschenmenge, Seite 8

Das erste Wimmelbild zeigt eine Menschenmenge. Darin sind 90 erfundene Menschen, 6 Filmcharaktere, 24 Freunde und Familienmitglieder und ein Vogel abgebildet. Die Grösse der Menschenmenge scheint unübersichtlich, da die Menschen über den Bildrand hinausgehen. Wegen der engen Abstände der Leute wirkt das Bild klaustrophobisch und überfüllt. Von all den Wimmelbildern forderte dieses am meisten Zeit und Anstrengung. Was einen grossen Teil der Zeit in Anspruch nahm, war das Sammeln von Fotos von Freunden und Familie und das anschliessliche Porträtieren, so dass sie mehr oder weniger zu erkennen sind. Skizzen und Entwürfe fertigte ich auf Papier mit Fineliner an.

Mit der Zeit wurde es immer schwerer, mit neuen Gesichtern aufzukommen. Um zu verstehen, wie ich Gesichter male, muss man wissen, dass ich immer damit beginne, ein Augenpaar zu zeichnen. Hierfür habe ich eine gewisse Anzahl von Arten, wie ich dieses Augenpaar zeichne. Darauf folgt die Nase, welche ebenfalls mit einer meiner Arten, Nasen zu zeichnen korrespondiert. Dann kommt der Mund, dann die Kopfform und dann die Haare. Natürlich sehen die einzelnen Augen, Nasen, Münder nie genau gleich aus, aber im Prinzip sind alle in Kategorien einteilbar. Um dies näher zu zeigen, habe ich acht Beispiele von ´Augenkategorien´ in Abb. 10 gezeichnet. Die Gesichter sind also immer eine

Kombination aus Arten, wie ich die einzelnen Bestandteile des Gesichts zeichne. Dazu kommt die Farbe und schon sieht jedes Gesicht einmalig aus und keines wie das nächste. Wenn ich diesen Prozess so oft wiederhole, kann es mir schwerfallen, mir neue Variationen einfallen zu lassen.

![](_page_13_Figure_3.jpeg)

Abb. 13

Auf den Gebrauch einer bestimmten Farbpalette verzichtete ich hier völlig, um die Individualität der Menschen hervorzuheben. Ausserdem trägt die Farbe zum Chaos der Menschenmenge bei, da das Auge keinerlei Muster oder Wiederholungen im Bild findet.

#### **New York City**

![](_page_14_Picture_1.jpeg)

Abb. 14: New York City, Seite 12

Während dieses Bild im Buch das Zweiterste ist, ist es das Letzte, das ich gezeichnet habe. Mit dem Zeichenprogramm war ich bereits angefreundet und die Erfahrung von vier Wimmelbildern hatte ich schon gesammelt.

Obwohl das Bild in der Neujahrsnacht von 2100 spielt, war meine Absicht nicht die, ein futuristisches, nicht wiedererkennbares New York zu erschaffen. Ich wollte der Ikone, welche die Stadt darstellt, lediglich einen futuristischen Look geben, statt etwas ganz Neues zu schaffen. Zum Beispiel wurden die allerlei bekannten Yellow Cabs nicht ersetzt, sondern einfach mit Düsenantrieben versehen, um sie zukunftsgerecht zu machen. Die Häuser sind immer noch Reihenhäuser, wie man sie kennt, nun aber ausgestattet mit allerlei Technik, wie man beim zweiten Haus von rechts sieht (Vergleich mit Abb. 15).

In der Geschichte spielen helle Lichter eine grosse Rolle. Also habe ich neben Feuerwerk und bunt leuchtenden Neonschildern, Scheinwerfer mit breiten Lichtpegeln dargestellt. Abb. 15: Haus in NY

![](_page_14_Picture_6.jpeg)

Statt einer gewöhnlichen Skyline im Hintergrund, stilisierte ich die Wolkenkratzer stark, indem ich sie in simplen, geometrischen Formen in bunten Farben dargestellt habe. Die Hochhäuser sind in Schichten angeordnet und jede Schicht hat eine andere Farbe, um eine Tiefe zu vermitteln. Obwohl es mitten in der Nacht ist, ist der Himmel wegen der Lichtverschmutzung hell und oben rechts ist das Raumschiff, "ARCHE-2" welches auf dem nächsten Wimmelbild zu sehen ist, versteckt.

Um die Kultur der Stadt zu zeigen, sind unter anderem viele Filmreferenzen eingebaut, welche mit der Stadt zu tun haben. New York ist bekannt für zwei Musikgenres: Den Jazz und den Hip-Hop, wobei Hip-Hop tatsächlich in New York entstand. Also fand ich Wege, beides einzubeziehen: Für den Jazz einen Jazz-Club und für den Hip-Hop zwei Graffiti-Wandbemalungen in Ehren zwei verstorbener New Yorker Rapper, welche einen grossen Einfluss auf das Genre hatten: MF DOOM (links) und The Notorious B.I.G. (rechts). Während der Entwurf der linken Wandbemalung von mir stammt, habe ich mich beim Entwurf für B.I.G. von einer bestehenden Wandbemalung in Brooklyn inspirieren lassen (Abb. 17).

![](_page_15_Picture_2.jpeg)

Abb. 16: Wandbemalung im Wimmelbild

![](_page_16_Picture_0.jpeg)

Abb. 17: Wandbemalung von Rapper The Notorious B.I.G in Brooklyn

#### **ARCHE-2**

![](_page_17_Picture_1.jpeg)

Abb. 18: ARCHE-2, Seite 16

*An Bord des Raumschiffes ARCHE-2 (stets grossgeschrieben) befinden sich die letzten überlebenden Menschen, während die Erde von Künstlicher Intelligenz zerstört wird (unten rechts).*

Während das Raumschiff, benannt nach der Arche Noah, Kurs auf Mars aufnimmt, sind Aliens auf dem Weg zur Erde (oben links). Das Wimmelbild habe ich so gestaltet, dass das Innenleben und die Machenschaften der Besatzung verfolgt werden können. Im Gegensatz zu den ersten beiden Bildern habe ich für dieses Bild einige dominierende Farben definiert, da das Schiff eine Einheit darstellt. Meine Wahl fiel auf eine Mischung von grün und lila mit gelegentlichem gelb und orange.

Beim Design des Raumschiffes habe ich mir Folgendes überlegt: Der röhrenförmige Hauptteil dreht sich um die eigene Achse, um eine Zentrifugalkraft zu erzeugen, bei welcher die Crew nach aussen gepresst wird. So können die Menschen sich zu Fuss bewegen, anstatt in der Schwerelosigkeit zu schweben. Dadurch wird Muskelschwund verhindert. Die Crew ist in drei hierarchische Gruppen eingeteilt: Ganz unten stehen die Besatzungsmitglieder mit gelben Streifen auf der Uniform, darüber die, mit orangem Streifen und oben stehen die, mit roten Streifen.

#### **Ganymeder vs. Roboter/Aliens vs. Roboter**

![](_page_18_Figure_1.jpeg)

Abb. 19: Ganymeder vs. Roboter, Seite 20

*Aliens und Killermaschinen: Nachdem die Künstliche Intelligenz jegliche Ökosysteme der Erde terminiert haben, treffen Aliens ein und führen Krieg gegen die Maschinen.*

Dies ist das erste Wimmelbild, welches ich gezeichnet habe. Im Prozess dieses Bildes lernte ich die Grundlagen für Adobe Fresco.

Bevor ich mit Zeichnen begann, dachte ich lange darüber nach, wie ich die Maschinen und Aliens darstelle. Erste Skizzen der Ausserirdischen waren komplex und detailliert (Abb. 20) im Vergleich zu denen im Wimmelbuch: Im finalen Produkt sind sie deutlich simpler und comicartig dargestellt. Dies macht Sinn, wenn man bedenkt, dass auf dem fertigen Wimmelbild 57 Ganymeder<sup>8</sup> zu sehen sind und ich alle einzeln zeichnen muss. Ein kompliziertes Design wäre also viel zu zeitaufwändig gewesen.

Einige erkennen vielleicht, dass Abb. 20 stark von H. R. Gigers Xenomorph, dem Alien aus Ridley Scotts ´Alien` (1979) inspiriert ist. Dieser Einfluss ist im fertigen Design nicht mehr so präsent.

<sup>8</sup> Die Aliens stammen vom Jupitermond ´Ganymed´ und heissen Ganymeder

![](_page_19_Picture_0.jpeg)

![](_page_19_Picture_1.jpeg)

Abb. 20: Erste Skizzen der Ausserirdischen Abb. 21: Spätere Skizzen

In Science-Fiction-Filmen, welche von Killermaschinen oder Künstlicher Intelligenz handeln, sind die Roboter exakte Replikationen voneinander und stellen eine absolute Einheit dar. Im Gegensatz sind Lebewesen unterschiedlich zueinander und kein Individuum ist genau gleich wie eines seiner Artgenossen. Dieses Konzept habe ich im Wimmelbild völlig auf den Kopf gestellt: Obwohl die Maschinen in Fabriken hergestellt werden, weisen sie eine gewaltige ´Artenvielfalt´ auf. Die Aliens sind bis auf die Königin kaum voneinander zu unterscheiden. Obwohl sie alle einen eigenen DNA-Bauplan enthalten, sehen sie sich sowohl farblich als auch vom Aufbau täuschend ähnlich. Dieses Vertauschen von intuitiven Regeln wirkt meiner Meinung nach neu und erfrischend.

#### **ARARAT-2**

![](_page_20_Figure_1.jpeg)

Abb. 22

*Bei ARARAT-2 (stets grossgeschrieben) handelt es sich um eine unterirdische Marsstation, welche nun von den Nachkommen der ARCHE-2-Crew bewohnt wird*.

Durch einen Querschnitt kann man, ähnlich wie beim Raumschiff, in die Räumlichkeiten hineinsehen. Statt einem grossen Schauplatz, sind hier ganz viele kleine Schauplätze in Form von Räumen zu sehen, so, als würde man in ein Puppenhaus schauen.

Bei diesem Bild steckte ich besonders viel Zeit in Details und kleine Dinge: Um es korrekt darzustellen, erkundigte ich mich beim Physiklehrer Claudio Henry, wie sich Rauch verhalten würde, wenn er durch einen isolierten Schornstein in die Marsatmosphäre befördert werden würde. Obwohl diese Frage höchst theoretisch ist, machte er sich einige Gedanken und kam darauf, dass sich der Rauch wegen der Kälte und des niedrigen Drucks in der Atmosphäre ausdehnen und sinken würde. Also stellte ich den Rauch (oben rechts im Bild) in kleinen Wölkchen unterhalb der Kaminöffnung dar. Die Solarmodule werden verwendet, um die Schlafkapseln zu erwärmen. Die Bakterien aus den Exkreten (unten rechts) werden extrahiert und für den Anbau von Pflanzen verwendet. Die Idee habe ich von Ridley Scotts ´The Martian´ (2015), dessen Protagonist Mark Watney ich in Form einer Bronzebüste im Bild verewigt habe. Die Crew ist immer noch gleich gegliedert wie in der ARCHE-2. Das Gewehr, welches im Waffenlager fehlt, ist bei dem verrückt gewordenen Crew Mitglied auf dem Klo zu sehen und im Abstellraum unten rechts hat sich eine Sekte zum geheimen Treffen zusammengefunden. Ausserdem sind die hellblauen Besatzungsuniformen der Crew in diesem Bild im Vergleich zu den Uniformen in der ARCHE-2 blass und verwaschen, da sie nach all der Zeit in die Jahre gekommen sind.

### <span id="page-21-0"></span>Skizzen

Der erste Schritt vom kreativen Prozess ist es, zu skizzieren. Es hilft dabei, herauszufinden, wie ich etwas darstellen will oder um verschiedene Designs auszuprobieren und zu vergleichen. Ich entscheide durch Skizzen, wie meine Figuren, Umgebungen und Objekte aussehen sollen.

Ich fing mit den Figuren und Charakteren an und skizzierte auf Papier. Zuerst begann ich damit, Menschen in unterschiedlichen Positionen und Posen zu zeichnen, um ein Gefühl dafür zu entwickeln. Ich experimentierte mit der Mimik, indem ich manchen Figuren verschiedene Gesichtsausdrücke verpasste, um Emotionen zu vermitteln. Natürlich muss man die Emotionen überspitzt zeigen, weil es absolut entscheidend ist, dass das Publikum diese auf den ersten Blick erkennt. Auf einem Wimmelbild sind so viele Gesichter und Handlungen abgebildet, dass der betrachtenden Person möglichst schnell vermittelt werden muss, was die Figuren fühlen. Abb. 23 zeigt eine Skizze, in der ich das Chaos einer tobenden Menschenhorde einfangen wollte.

![](_page_21_Picture_3.jpeg)

Abb. 23

![](_page_21_Picture_5.jpeg)

skizzierte ich zuerst entweder auf Fresco oder auf Goodnotes, ein Programm, um Notizen aufzuschreiben. In den Skizzen halte ich Ideen fest, experimentiere mit Perspektiven und Farben und überlege, wo sich Eastereggs geeignet einbauen lassen. Schriftliche Vermerke gehören auch dazu.

Die Wimmelbilder

Abb. 24

## <span id="page-22-0"></span>Eastereggs

Eastereggs sind versteckte Überraschungen, welche in Medien wie Filmen, Gaming, im Informatikbereich oder in diesem Fall in einem Wimmelbuch versteckt sind. Diese Überraschungen sind oft etwas ausserhalb des Mediums oder eine Referenz an ein anderes Medium<sup>9</sup> . Oft werden sie nur von wenigen Leuten erkannt. Mein Interesse für Film und Musik ist in Form von zahlreichen Eastereggs im ganzen Buch zu sehen. Zuletzt hatte ich so viele Filmcharaktere und -referenzen eingebaut, dass ich beschloss, daraus eine Bonusmission zu machen, wobei man sie alle suchen kann. Insgesamt sind 23 Film-/Serieninhalte eingebaut. Beispiele für solche Eastereggs sind *Batman*, welcher auf einem Dach in New York über die Stadt blickt, der *Terminator*, welcher einen Alien mit einer Ladung Schrot füttert, oder *Hannibal Lecter*, der sich einfach in der Menge versteckt hält. Abb. 25: Der Terminator

![](_page_22_Picture_2.jpeg)

Eines dieser Eastereggs erzählt die originale Geschichte eines Filmes in zwei Teilen nach: Das Monster aus John Carpenters Klassiker ´The Thing´ (1982), ein mörderischer Gestaltenwandler, kommt auf zwei verschiedenen Seiten meines Buches in verschiedenen Formen vor. Zu Beginn des Filmes tritt das Wesen in Form eines Huskys auf, also integrierte ich in der ARCHE-2 einen Käfig für Huskys. Der Flammenwerfer daneben ist ebenfalls Teil des Eastereggs, da das Monster im Film damit bekämpft wird. Später im Film erscheint das Monster in Form eines Menschlichen Kopfes mit Insektenbeinen. Diese Form ist in ARARAT-2 im untersten Stock bei der Treppe zu sehen.

<sup>9</sup> Vgl. Müller 2023

## <span id="page-23-0"></span>Schlusswort

Am Anfang war mir unklar, wie meine Arbeit schlussendlich aussehen sollte. Mit der Zeit dann zu sehen, wie das Projekt Form annimmt, bereitete mir eine Menge Freude.

Kreative Arbeiten sind nie ´fertig´. Wenn der Künstler ein Werk als fertig definiert, kann immer noch irgendwo etwas verbessert oder überarbeitet werden. Da mir ein Zeitraum gegeben war, in dem ich fertig werden musste, konnte ich mir nicht erlauben, noch lange an den Bildern herumzuphilosophieren.

Obwohl Adobe Fresco im Vergleich zu Procreate mehr Leistung erbringt, ist Procreate meiner Meinung nach benutzerfreundlicher. Das hat vielleicht damit zu tun, dass ich jahrelange Erfahrung auf Procreate habe und Fresco kürzlich erst entdeckt habe. Dennoch läuft Procreate als App besser und ist allgemein deutlich übersichtlicher und simpler eingerichtet, während Fresco auf eine:n Neunutzer:in einschüchternd und riesig wirken kann. Nebenbei stürzte das Programm während meiner Arbeit unzählige Male ab.

´STATUS TINNITUS´ ist mit Abstand das grösste gestalterische Projekt, an welches ich mich je herangewagt habe. Es beschäftigte mich ein halbes Jahr intensiv und ich habe viele Fortschritte gemacht. Ich konnte Horizonte erweitern, indem ich aus mir herauskam und viel Neues ausprobierte und erreichte. Ich bin äusserst stolz auf meine Arbeit und habe damit mein künstlerisches Selbstbewusstsein gestärkt. Nun fühle mich bereit, in Zukunft weitere Projekte von grösserem Ausmass auf mich zu nehmen und unter Umständen kommt eines Tages eine Fortsetzung…

![](_page_23_Picture_5.jpeg)

Abb. 26

## <span id="page-24-0"></span>Quellenverzeichnis

## Gedruckte Literatur

- Kaufmann, Beatrice (2023). In: Interview mit mir (05.07.2023).
- Schweizer Depeschenagentur (2022): Weltweit bekannte Zeichnungen Wimmelbuch-Schöpfer Ali Mitgutsch ist tot. in: Tages-Anzeiger (11.01.2022).
- Zweifel, Philippe (2015): "In der Schule prügelten die Lehrer wahllos auf Schüler ein". In: Tages-Anzeiger (20.08.2015).

## Internetquellen

- Byrne, Joseph E. (2013): Buster Keaton and Slapstick. In: ENGL245: Film Form and Culture. <https://engl245umd.wordpress.com/2013/09/11/buster-keaton-and-slapstick/> (25.11.2023).
- Müller, Katharina (2023): Was bedeutet "Easter Egg"? Bedeutung und Definition. In: Netzwelt[. https://www.netzwelt.de/abkuerzung/183167-bedeutet-easter-egg-bedeutung](https://www.netzwelt.de/abkuerzung/183167-bedeutet-easter-egg-bedeutung-definition-1704.html)[definition-1704.html](https://www.netzwelt.de/abkuerzung/183167-bedeutet-easter-egg-bedeutung-definition-1704.html) (22.10.2023).
- Wulff, Hans Jürgen (2023): Slapstick. In: Das Lexikon der Filmbegriffe. <https://filmlexikon.uni-kiel.de/doku.php/s:slapstick-340#slapstick> (20.10.2023).

## Bildquellen

- Titelbild: Eigene Abbildung.
- Abbildung 1: Eigene Abbildung.
- Abbildung 2: Mitgutsch, Ali (2013): Strand. In: Mein Grosses Wimmelbuch. Ravensburger.
- Abbildung 3: Handfort, Martin (1987): Stadt. In: Wo ist Walter?. Sauerländer.
- Abbildung 4: Kaufmann, Beatrice (2015): Limmatquai. In: Zürich Wimmelbuch. vatter&vatter.
- Abbildung 5: Göbel, Doro (2015): Haus. In: Unser Zuhause. Beltz & Gelberg.
- Abbildung 6: Handfort, Martin (1990): Untergrund-Jäger. In: Walters wilde Abenteuer. Sauerländer.
- Abbildung 7: Handfort, Martin (1987): Hammerwerfer. In: Wo ist Walter?.
- Abbildung 8: Warner Bros. Pictures Group (o.J.): Tom & Jerry. In: Daily Grind House [https://encryptedtbn0.gstatic.com/images?q=tbn:ANd9GcRQjgKYZnJ5pbQgqdO\\_zMfVn6DEh](https://encryptedtbn0.gstatic.com/images?q=tbn:ANd9GcRQjgKYZnJ5pbQgqdO_zMfVn6DEhXefD2-yUw&usqp=CAU) [XefD2-yUw&usqp=CAU](https://encryptedtbn0.gstatic.com/images?q=tbn:ANd9GcRQjgKYZnJ5pbQgqdO_zMfVn6DEhXefD2-yUw&usqp=CAU) (08.12.23).
- Abbildung 9: Eigene Abbildung.
- Abbildung 10: Eigene Abbildung.
- Abbildung 11: Eigener Screenshot. In: Spotify.
- Abbildung 12: Eigene Abbildung.
- Abbildung 13: Eigene Abbildung.
- Abbildung 14: Eigene Abbildung.
- Abbildung 15: Pretsfelder, Rick (o.J.): Haus in New York. In: realtor.com. [https://ap.rdcpix.com/80278625397a112a2b76df78be05bd5fl-m1511867733od](https://ap.rdcpix.com/80278625397a112a2b76df78be05bd5fl-m1511867733od-w480_h480_q80.jpg)[w480\\_h480\\_q80.jpg](https://ap.rdcpix.com/80278625397a112a2b76df78be05bd5fl-m1511867733od-w480_h480_q80.jpg) (29.11.2023).
- Abbildung 16: Eigene Abbildung.
- Abbildung 17: Username: LaTricia D (2023): Biggie Mural. In: Tripadvisor. <https://images.app.goo.gl/tZsasjdVKi42yphF8> (29.11.2023).
- Abbildung 18: Eigene Abbildung.
- Abbildung 19: Eigene Abbildung.
- Abbildung 20: Eigene Abbildung.
- Abbildung 21: Eigene Abbildung.
- Abbildung 22: Eigene Abbildung.
- Abbildung 23: Eigene Abbildung.
- Abbildung 24: Eigene Abbildung.
- Abbildung 25: Eigene Abbildung.
- Abbildung 26: Eigene Abbildung.

## <span id="page-26-0"></span>Anhang

Anhang 1: Transkription - Interview mit Beatrice Kaufmann

### **Wie sieht ihr Prozess aus, bevor Sie mit einem Wimmelbild beginnen?**

Zuerst kommt die Recherche. Also wenn es den Ort gibt, dort hingehen, Fotos machen/googeln und mich vertraut machen mit dem Ort. Dann grobe Skizzen machen, wie ich mir das Layout vorstelle. Ich nenne diesen Teil immer die Architektur. Falls der Stil noch nicht klar ist, den Stil herausfinden, also zB. wie die Figuren aussehen, welche Gesichter sie haben, wie viele Details sie haben. Die Farben kommen später. Manchmal male ich auch schon einige Ideen von kleinen Szenen hinein.

## **Mir sind bei Ihnen primär zwei Perspektiven aufgefallen: zum einen die Vogelperspektive mit einem 3D-Effekt (zB. Berner Münster) und zum anderen eine 2D Frontalansicht (zB. Zürcher Wimmelbuch) – Wann benutzen Sie welche?**

Beim Zürcher Wimmelbuch wollte ich es flach, wie hintereinander angereihte Silhouetten in einem Schuhkarton wirken lassen, welche von vorne ein Bild ergeben. Ich fande nämlich, dass man die Gebäude ohnehin erkennt und es wichtiger ist, was sich abspielt auf den Bildern. Ich wollte nicht durch die Perspektive davon ablenken. Beim Berner Münster steht das Gebäude, welches Raum und Dimensionen hat, im Fokus, bei dem man besser hineinsehen. Deshalb entschied ich mich für die Dreidimensionalität. Die Stadt Zürich ist jedoch eher eine Kulisse und uns interessieren mehr die Leute darin. Das Kinderspital habe ich einfach mit einem Querschnitt gemalt, bei dem man Stockwerk für Stockwerk und Raum für Raum zu sehen ist; wie beim Puppenhaus.

## **Ich habe bei meinem Wimmelbuch ebenfalls vor, Gebrauch von einem solchen puppenhausartigen Layout zu machen.**

Das funktioniert super. Man macht sich damit vieles einfacher, weil man nicht ständig auf Perspektive achten muss.

#### **Mit welchem Programm arbeiten Sie?**

Procreate, was zwar ein wenig doof ist, da das Programm Pixelbasiert ist, was zu Problemen beim Skalieren führen kann. Große Probleme hatte ich damit jedoch nicht. Danach exportiere ich die Arbeit vom iPad auf den Desktop und überarbeite alles nochmal mit Photoshop. Die finale Bearbeitung und Farbabstimmung finden hier statt. Das Layout des Buches wird auf Indesign gemacht.

#### **Wie arbeiten Sie mit Ebenen?**

Ich habe immer eine Ebene mit Skizzen, manchmal füge ich auch ein Foto von einem Gebäude ein oder so, um es als Vorlage zu verwenden. Eine Ebene verwende ich für die Outlines, also die Schwarzen Linien und eine für die Farbe. Ausserdem habe ich für Gebäude und Personen zwei unterschiedliche Ebenen, so kann ich Personen umherschieben. Wenn sich mal etwas überlagert, verwende ich unterschiedliche Ebenen und füge diese dann zusammen. Was sich definitiv bewährt, ist, wenn man das schwarz-weiss und die Farben nicht auf derselben Ebene hat.

## **Wo wir von Farbe sprechen; Sie haben eine ziemlich spezielle Art mit Farben umzugehen. Sie verwenden immer ausschließlich zwei, drei Farbe und benutzen dann neben den Outlines nur diese. Was sind Ihre Überlegungen?**

Ich wollte mich ein wenig abheben von den (das ist jetzt böse gesagt,) 0815 Wimmelbüchern, welche Malkastenfarben brauchen, bei denen der Himmel blau, und das Gras grün sind. Ich finde das ein wenig langweilig, und ich möchte jedem Ort eine Farbstimmung geben, welcher aus meiner Sicht zu dem Ort passt und dass dieser einen gewissen Charakter erhält. Die Farbigkeit gibt dem Bild die Charakteristik und eine Grundstimmung.

## **Mir gefällt das, weil es im Chaos des Wimmelbildes doch für eine Art von Ordnung sorgt.**

Das ist schon recht kontrovers: es gibt ganz viele Leute, welche das schrecklich finden und es gibt Leute, welche sagen, dass es gerade das ausmacht. Es gab auch Leute, welche sagten, es sei nicht kindgerecht, aber meine Erfahrung ist es, dass es Kindern recht schnuppe ist, was welche Farbe hat, sie schauen viel mehr auf die Zeichnungen selbst.

### **Haben sich Ihre Methode beim Gestalten von Wimmelbüchern groß verändert?**

Das Vorgehen an sich nicht wirklich, die Technik jedoch auf alle Fälle. Das erste Buch machte ich analog. Also mit Papier und Fineliner und dann eingescannt. Aber das ist auch schon zehn Jahre her. Digital ist viel effizienter! Aber das Vorgehen mit der Annäherung durch Skizzen und so ist immer noch genau gleich.

## **Wie viele Bücher haben Sie nun schon rausgebracht?**

Vier.

## **Was ist ihr Lieblingsbuch?**

Schwierig… Am liebsten habe ich fast das Zürcher Wimmelbuch: Mir gefallen die Farben und es ist, naja, cool.

## **Was ist der schwierigste Aspekt, wenn Sie durch den Prozess eines solchen Wimmelbuches gehen? Oder nur von einer Seite?**

Das Füllen einer ganzen Seite. Zuerst ist es das Festlegen eines Konkreten Sujets und dann ist es eigentlich nur die Fleißarbeit. Die Leute fragen immer, ob mir mit der Zeit nicht die Ideen ausgehen, das finde ich jedoch weniger schlimm, denn das kommt automatisch beim Zeichnen und wenn man den Ort kennt, kommen einem Automatisch die Ideen. Bei gewissen Dingen weiss ich mittlerweile auch, dass sie funktionieren. Also zum Beispiel, wenn irgendwo ein Hund an einen Baum pinkelt, finden die Kinder das witzig.

Also dass man durchzieht und die Seite wirklich füllt, finde ich sehr anstrengend

## Dieser kindische Humor wie der pinkelnde Hund erinnert mich an "Wo ist Walter?"

Stimmt, ich male Dinge, die die Erwachsenen verstehen und witzig finden und Dinge, die die Kinder lustig finden.

Worauf man auch achten muss, ist, dass es immer ein Bisschen eine Gradwanderung ist, wie platt oder wie klischiert man etwas zeigt. Damit man etwas sofort versteht, muss man ja etwas ziemlich klischiert darstellen. Dies kann jedoch zum Teil verletzend wirken: Zum Teil erhielt ich Rückmeldungen, dass Personen zu stereotypisch dargestellt seien. Ich denke in den letzten paar

Jahren ist sehr viel passiert, was die Menschen deutlich sensibler gemacht hat. Da schaue ich drauf, dass dies nicht der Fall ist. Jedoch muss man gewisse Dinge überzeichnen, sonst erkennt man sie nicht. Zum Beispiel die Touristen in Bern: Es hat nun mal diese asiatischen Gruppen, welche einander nachlaufen. Da muss man ein Gespür dafür bekommen, dass der Inhalt auf keine\*n beleidigend wirkt. Aber es wird immer Menschen geben, welche sich an etwas stören.

## **Ali Mitgutsch begann nach negativen Rückmeldungen irgendwann damit, darauf zu achten gleichviele Frauen und Männer abzubilden. Achten Sie auch darauf, dass solche Quoten stimmen?**

Ja, ich versuche mir schon Mühe zu geben. Manchmal erwische ich mich auch selbst dabei, klischierte Bilder im Kopf zu haben. Also zum Beispiel male ich auch mal einen Mann mit einem Kinderwagen, obwohl ich ja eigentlich das Bild einer Frau mit Kinderwagen in mir verankert habe. Eben dadurch, dass nun so viele dieser Wimmelbücher in Kinderzimmern stehen, möchte man ja ein Bild von der Gesellschaft vermitteln, wie diese die Welt dann sehen. Es ist schon wichtig ein modernes, diverses Gesellschaftsbild zu vermitteln, vielleicht auch diverser, als die Gesellschaft eigentlich ist. Es ist immer noch eine Tatsache, dass auf den Spielplätzen 95% Mütter sitzen und fast keine Väter.

### **Welcher Aspekt mach Ihnen am meisten Spass, wenn Sie ein solches Bild machen?**

Ich denke, das Ausdenken der kleinen Szenen, welche stattfinden. Also das Beleben eines Bildes und das Zuschauen wie das Bild ´wächst´.

### **Ich stelle mir lustig vor ´Eastereggs´ einzubauen.**

Das habe ich auch oft: Meine Familie kommt fast überall vor und eine Freundin von mir geht fast jeden Samstag auf den Kanzleiflohmarkt, die habe ich dort auch eingebaut.

## **Haben Sie das manchmal, dass Sie nicht mehr können, weil Sie gerade so viel daran gearbeitet haben?**

Es kommt vor, dass meine Hand weh tut. Es geht, aber wenn ich gerade ein Buch fertiggestellt habe, beginne ich nicht sofort wieder mit dem Nächsten. Dann habe ich es immer ein wenig hier oben.

#### **Wie lange brauchen sie etwa für eine Seite?**

Also für ein Buch benötige ich etwa 300 Stunden, plus minus. Wenn man das ausrechnet, wäre das etwa ein 15-20% Job über ein Jahr. Schon aufwendig… Vielleicht bin ich auch einfach nicht so schnell. Zum Teil hat man dann ja auch Deadlines, dann muss man sich anpassen. Zum Beispiel Seiten, bei denen ich finde, die könnten jetzt noch mehr wimmeln, muss ich schon abgeben. Zuerst, bei meinen ersten Büchern habe ich immer ein Bild begonnen und dann vollendet, bevor ich das nächste angefangen habe, das hat sich jedoch geändert und jetzt arbeite ich an verschiedenen Bildern Parallel.

## **Beim Wimmelbuch will man ja oft so, dass man den Blick des Betrachters wandert, statt an einem Ort hängen zu bleiben. Wie sorgen sie hierfür?**

Ich finde es nicht schlimm, wenn der Blick an einen gewissen Ort hingezogen wird. Ich finde es gut, wenn ein Bild eine Art Akzent hat, sei das die Dynamik eines Daches oder so. Also an einen Ort schaut man zuerst hin, und von da aus dann zum Rest. Zum Beispiel beim ´Wo ist Walter? ´ ist es mir oft ein Wenig zu teppichartig. Zum Beispiel bei der Seite mit dem Strand ist es für mich ein bisschen too much (Und das Warenhaus finde ich noch schlimmer). Ich glaube es ist ein wenig eine Stilfrage; wie viel Raum möchte man den einzelnen Sujets geben, dass man diese noch einzeln wahrnimmt?

## **Welche Wimmelbücher haben Sie damals als Kind angeschaut und was waren Inspirationen für Sie?**

Wir hatten damals die Bücher von Ali Mitgutsch, das waren dann soweit ich weiss die einzigen Wimmelbücher. Als ich das selbst Kinder bekam, bekamen wir die Wo Ist Walter? -Bücher.

### **Das waren alle Fragen, danke vielmals für ihre Zeit!**